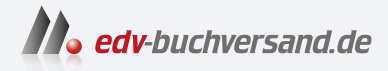

# Fullstack-Entwicklung Das Handbuch für Webentwickler

# DAS INHALTS-VERZEICHNIS **» Hier geht's direkt [zum Buch](https://www.edv-buchversand.de/product/rw-9084/Fullstack-Entwicklung)**

Dieses Inhaltsverzeichnis wird Ihnen von www.edv-buchversand.de zur Verfügung gestellt.

# Inhalt

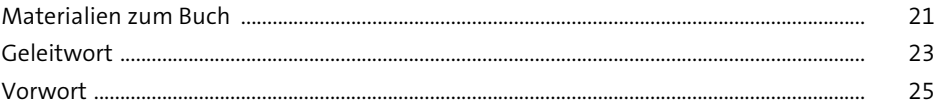

### Die Grundlagen verstehen  $\mathbf{1}$

29

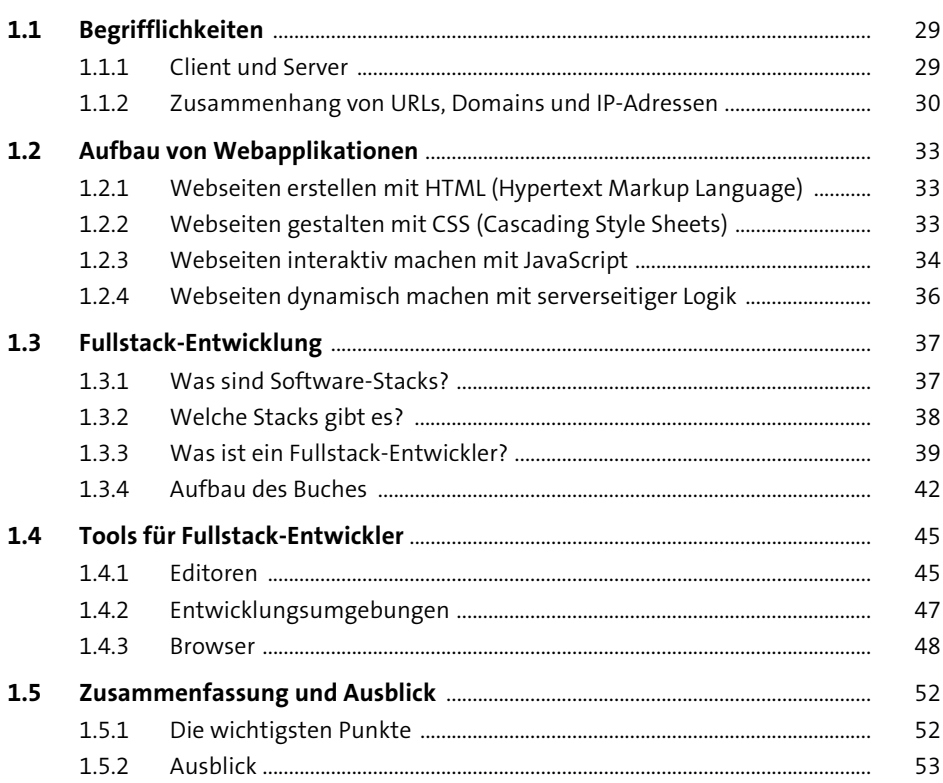

#### Webseiten strukturieren mit HTML  $2^{\circ}$

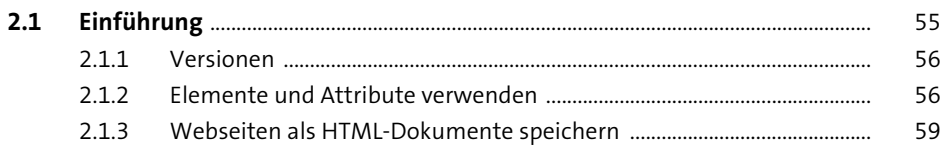

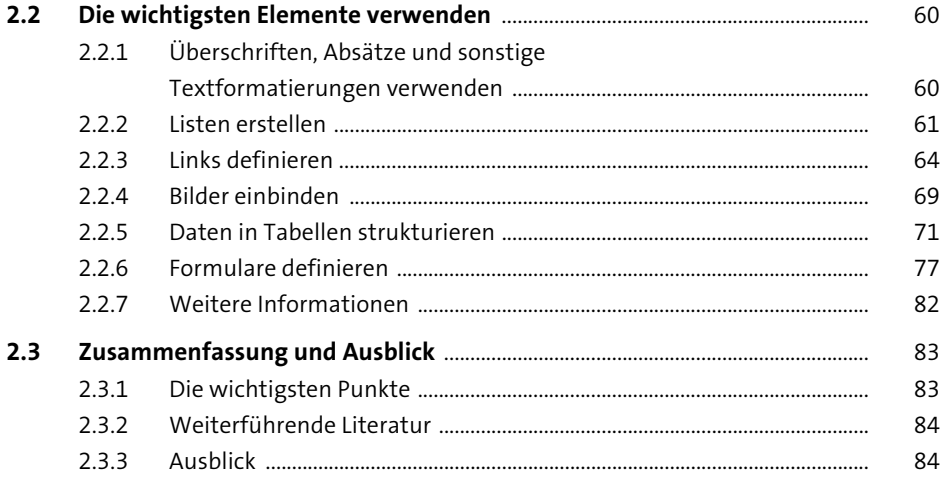

85

#### Webseiten gestalten mit CSS 3

 $3.1$ 86  $3.1.1$ 86  $3.1.2$ 87  $3.1.3$ 92  $3.1.4$ 95  $3.1.5$ 98  $3.2$ 98  $3.2.1$ 98  $3.2.2$ 100  $3.3$ 111  $3.3.1$ 111  $3.3.2$ 116  $3.4$ 122  $3.4.1$ 122  $3.4.2$ 124  $343$ 128  $344$ 135  $3.5$ 140  $3.5.1$ 141  $3.5.2$ 141  $3.5.3$ 142

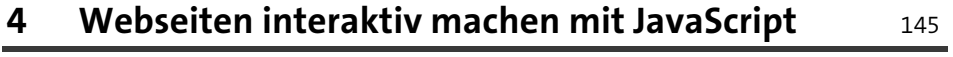

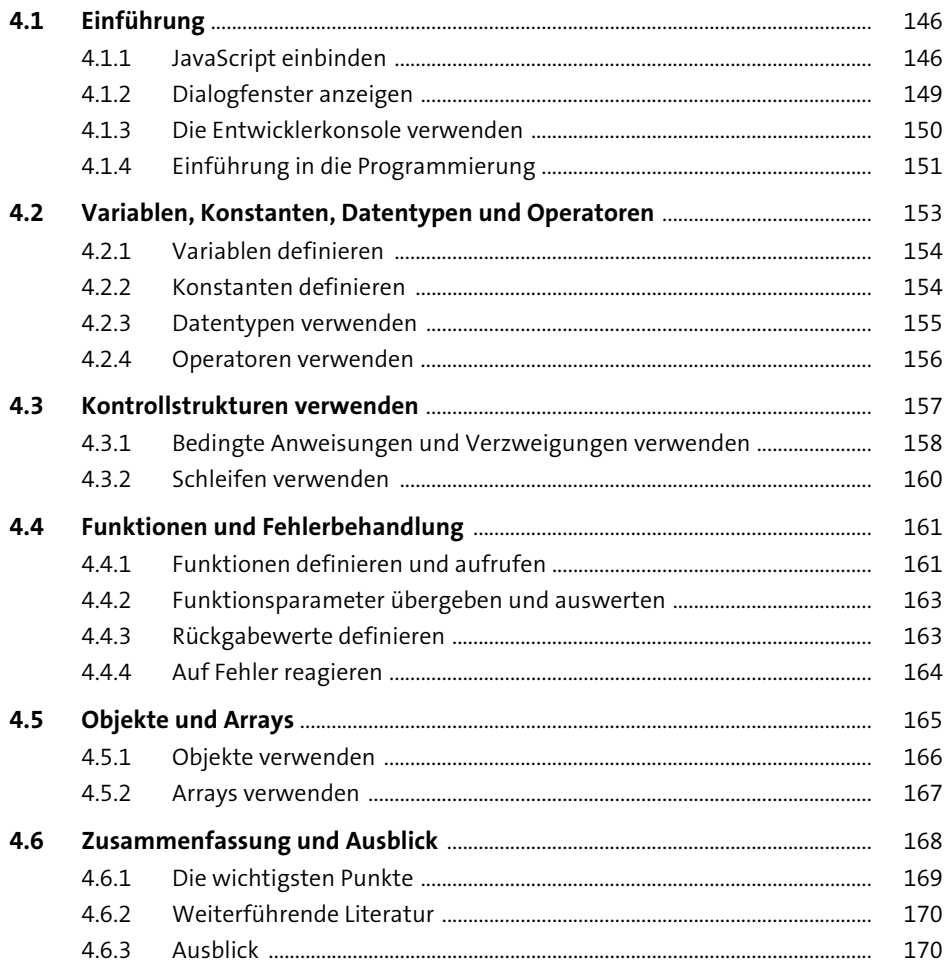

#### Webprotokolle verwenden 5

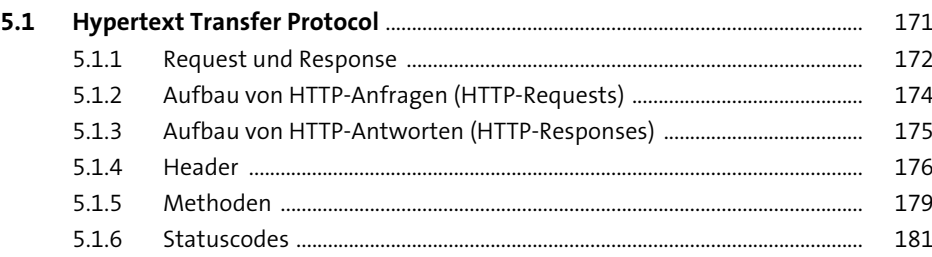

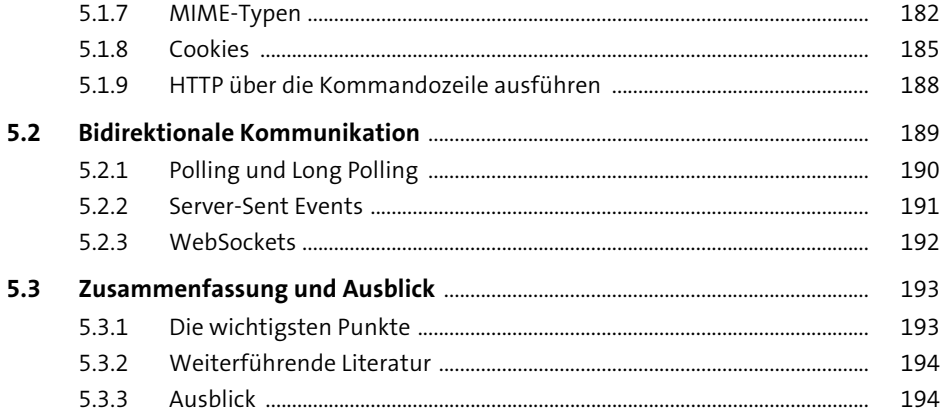

195

#### Webformate verwenden  $6\overline{6}$

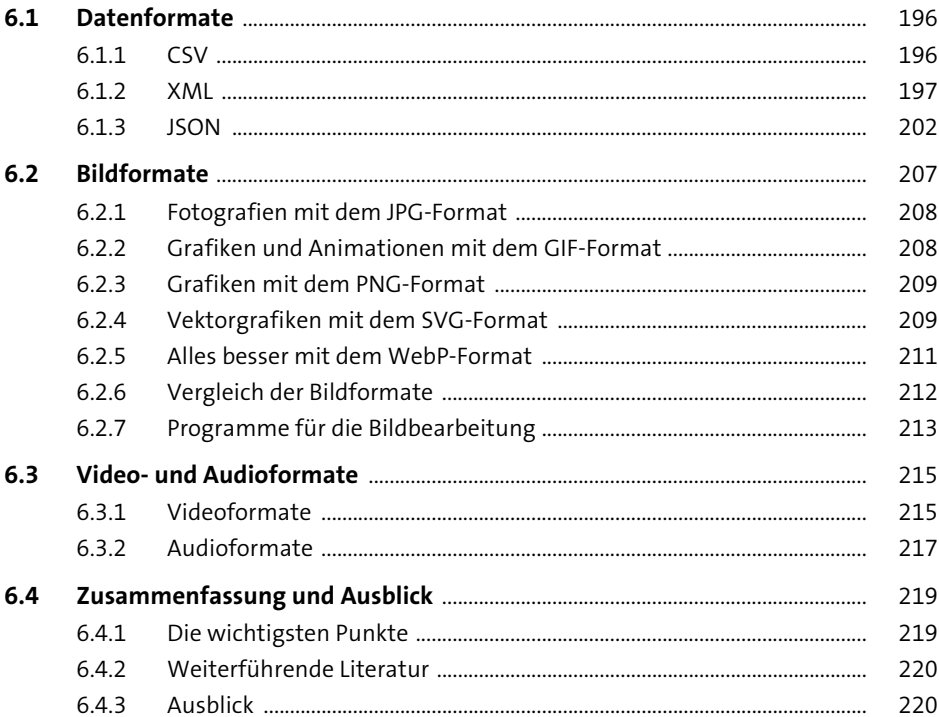

### **7** Web-APIs verwenden

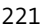

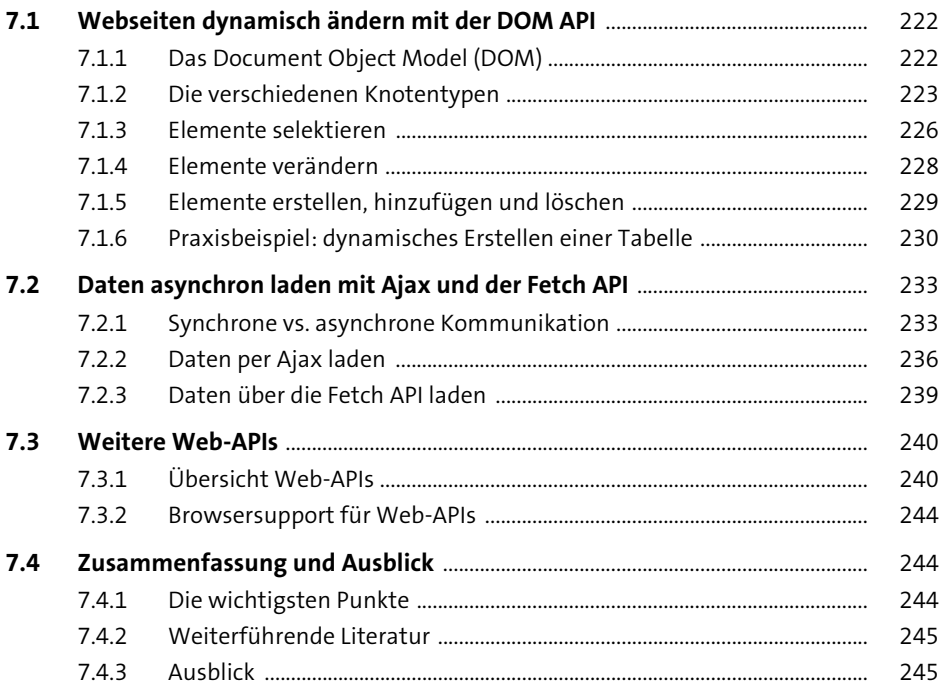

### **8 Webseiten für Barrierefreiheit optimieren** <sup>247</sup>

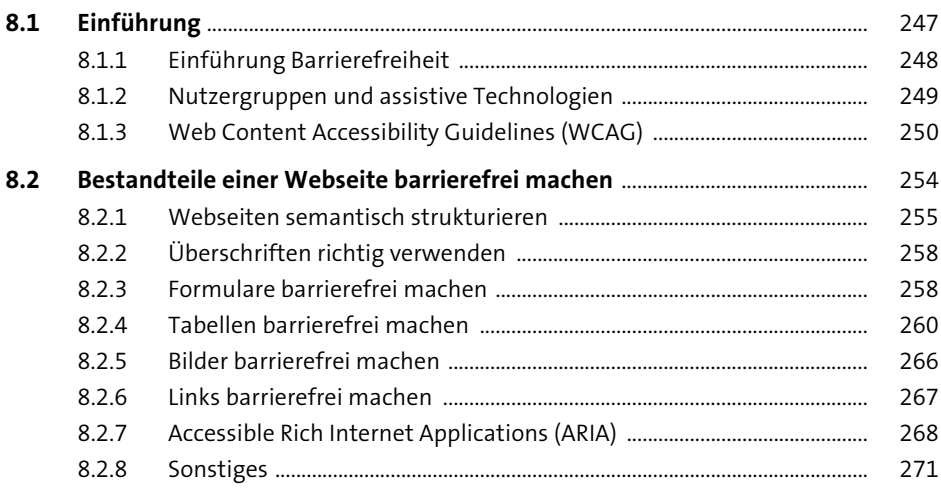

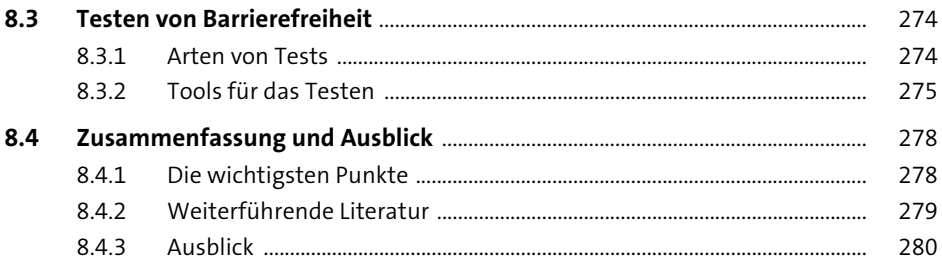

#### CSS vereinfachen mit CSS-Präprozessoren 9

281

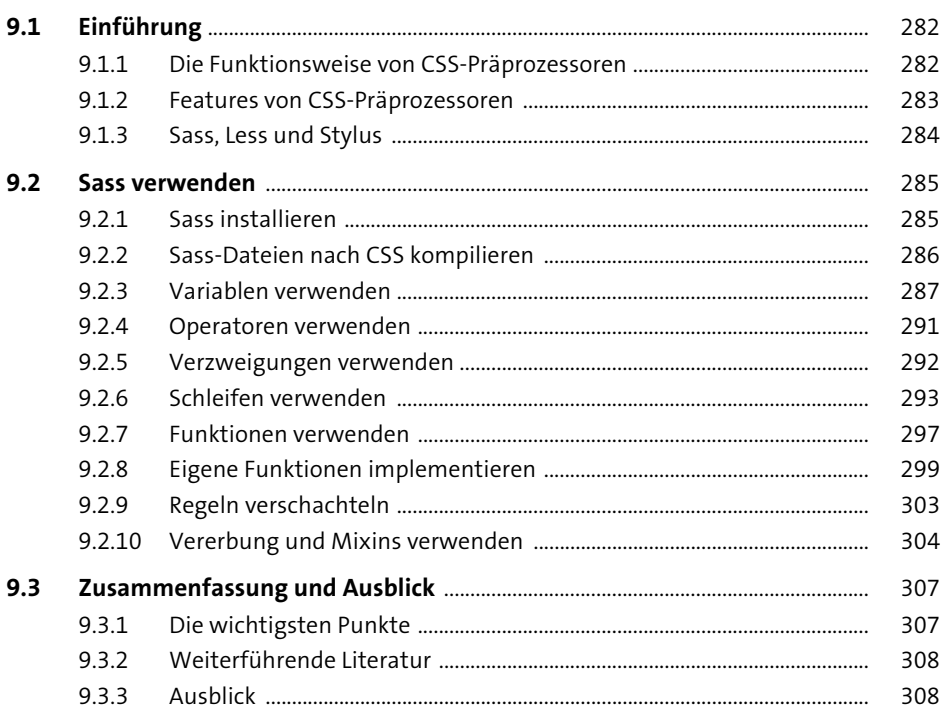

#### 10 Single-Page-Applikationen implementieren 309

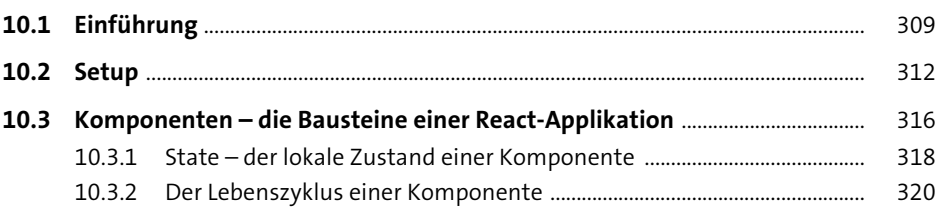

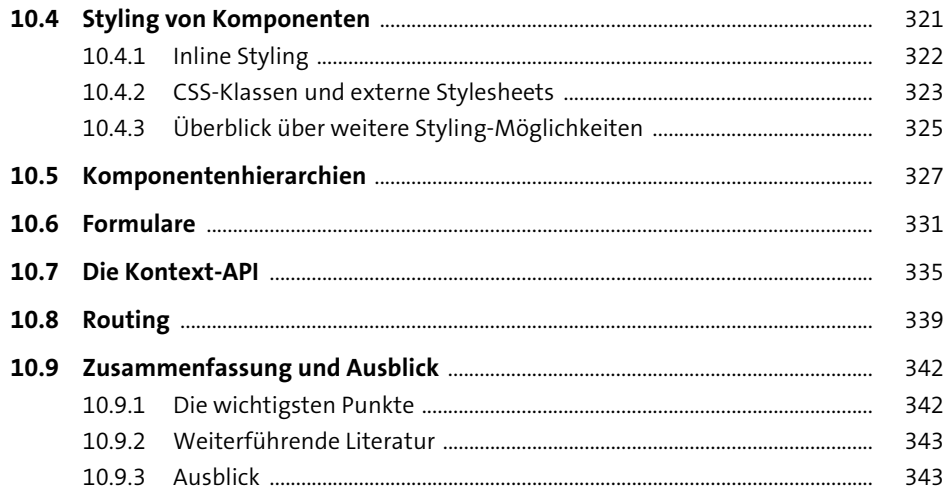

# 11 Mobile Anwendungen implementieren

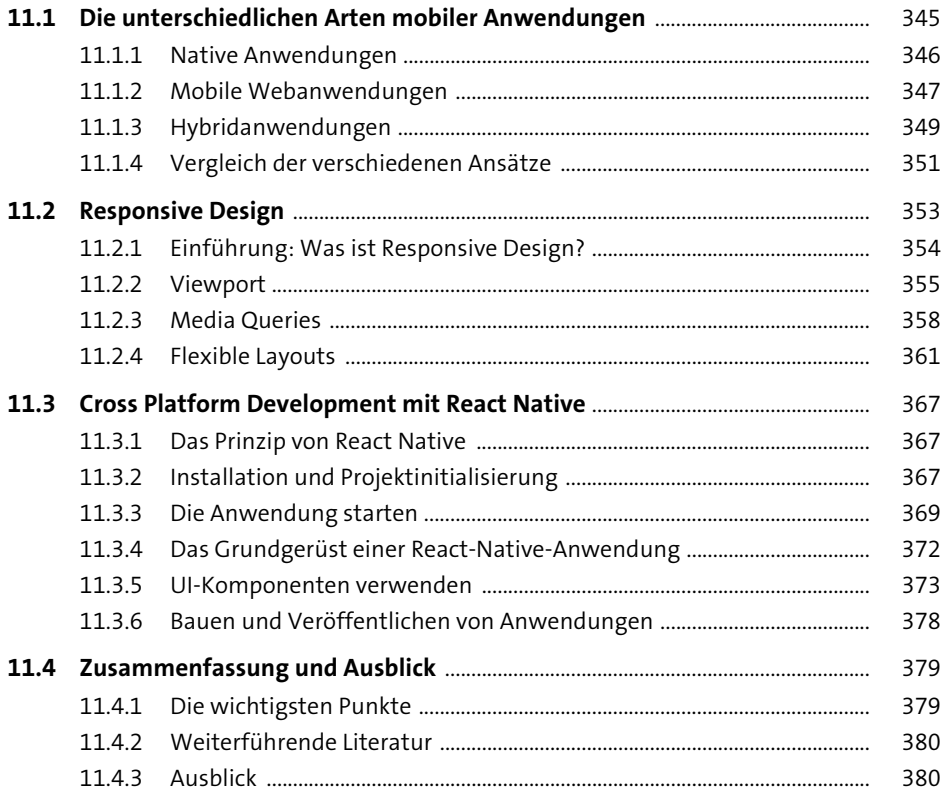

### **12 Webarchitekturen verstehen und einsetzen** <sup>381</sup>

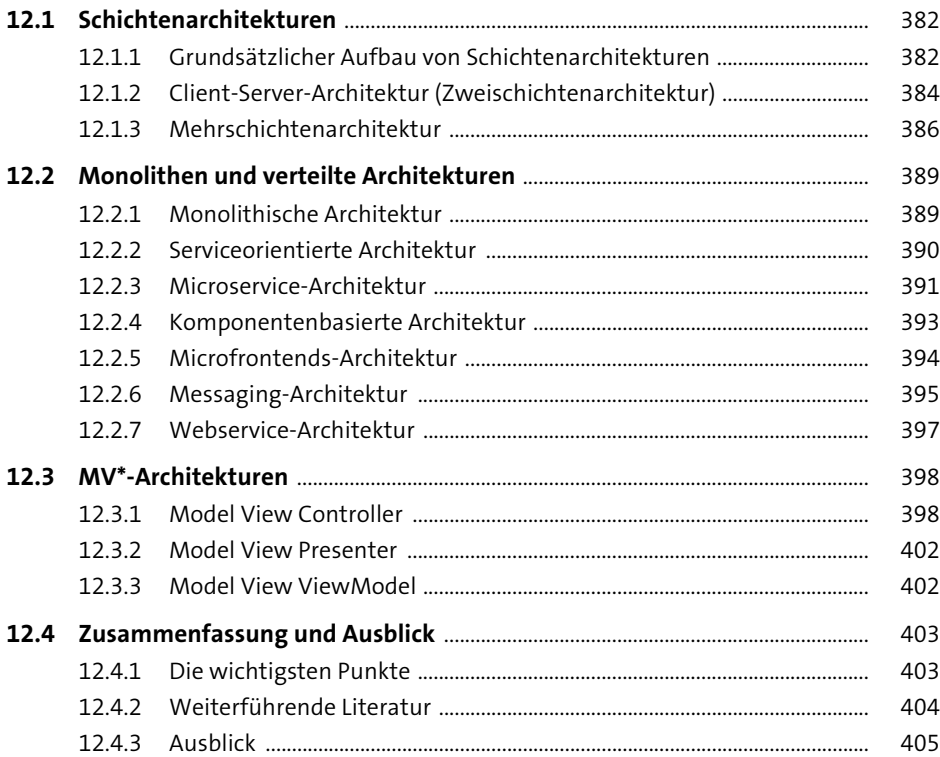

### **13 Programmiersprachen auf der Serverseite verwenden** 1007 1007

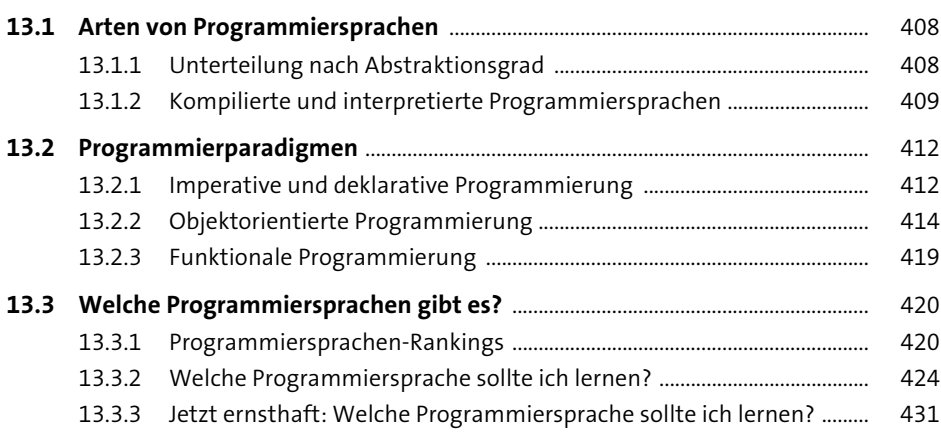

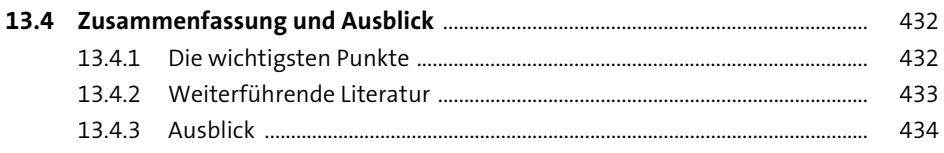

### 14 JavaScript auf der Serverseite verwenden 435

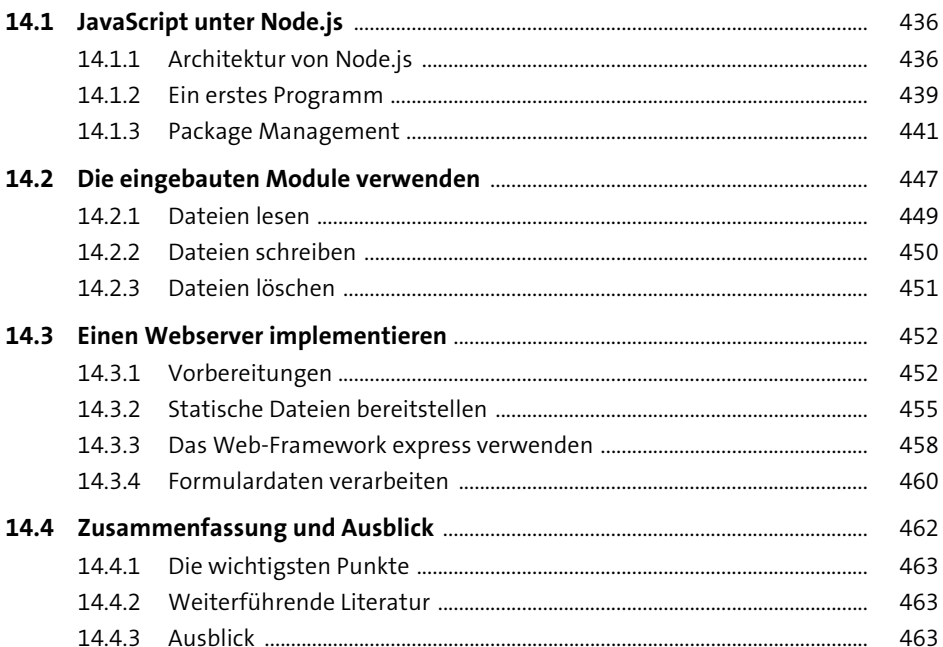

# 15 Die Sprache PHP verwenden

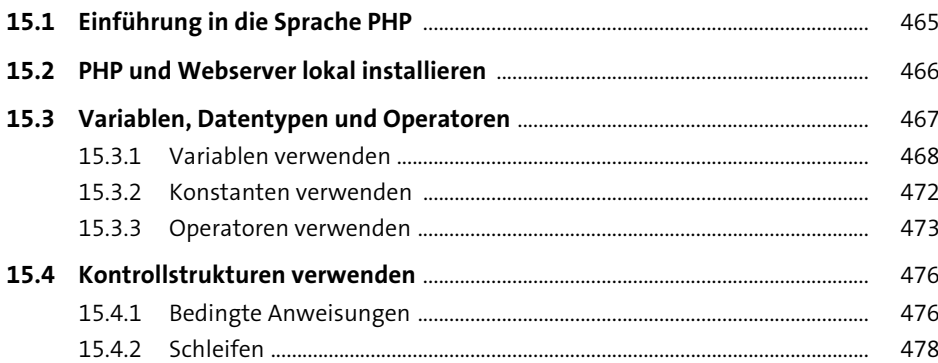

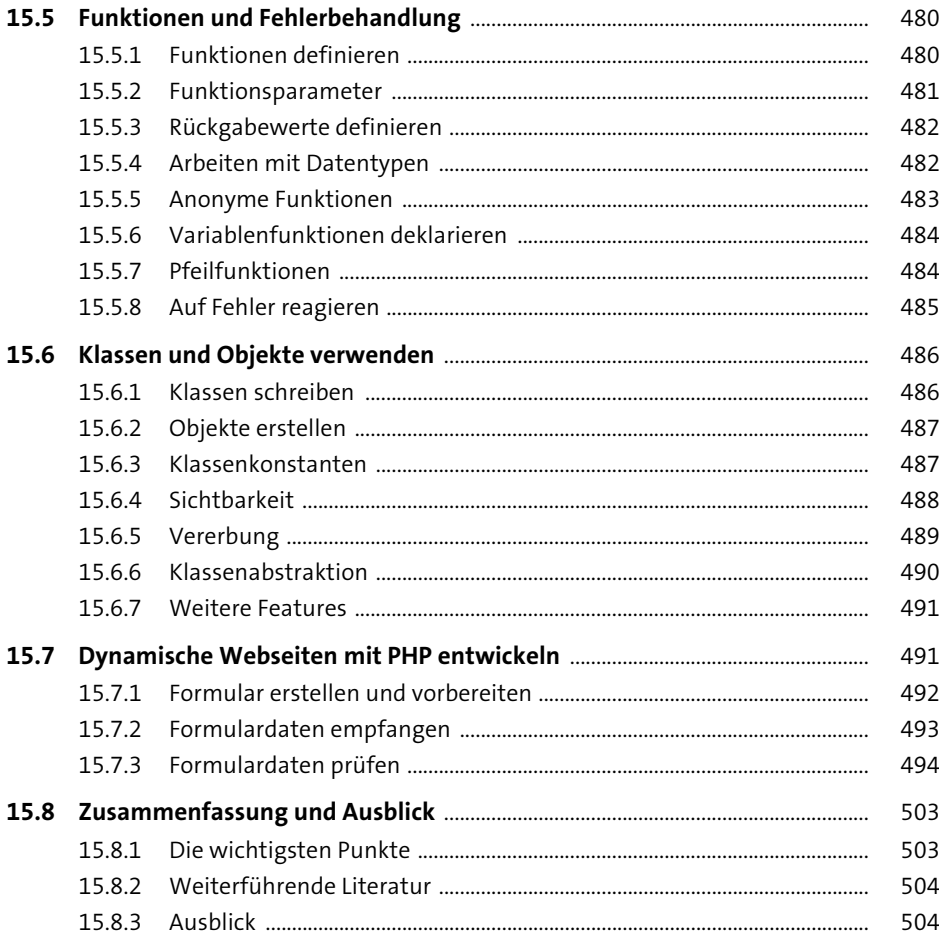

# 16 Webservices implementieren

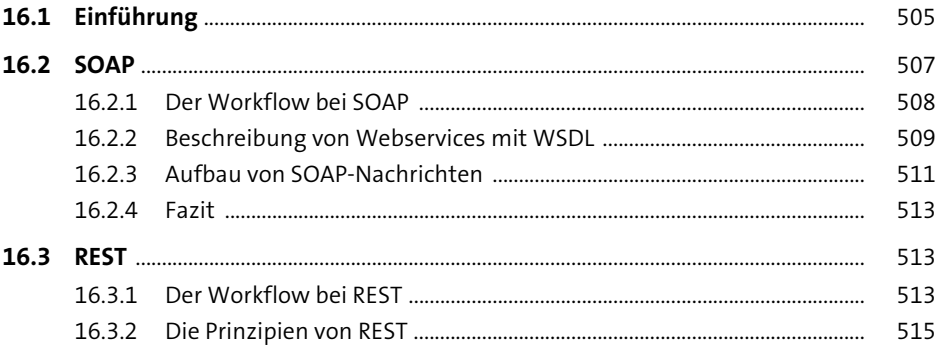

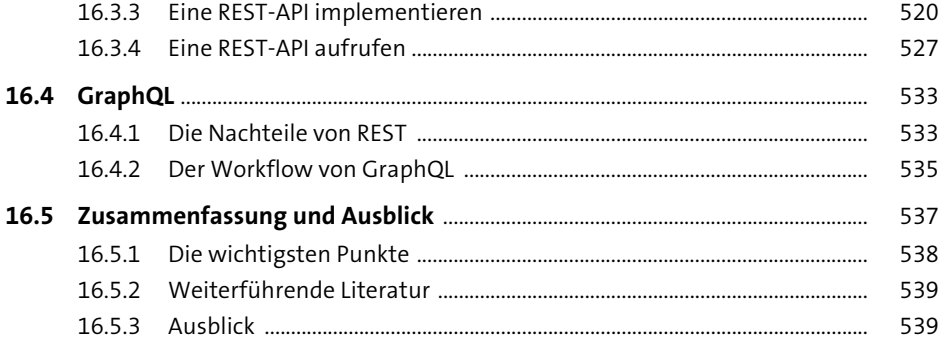

### 17 Daten in Datenbanken speichern

541

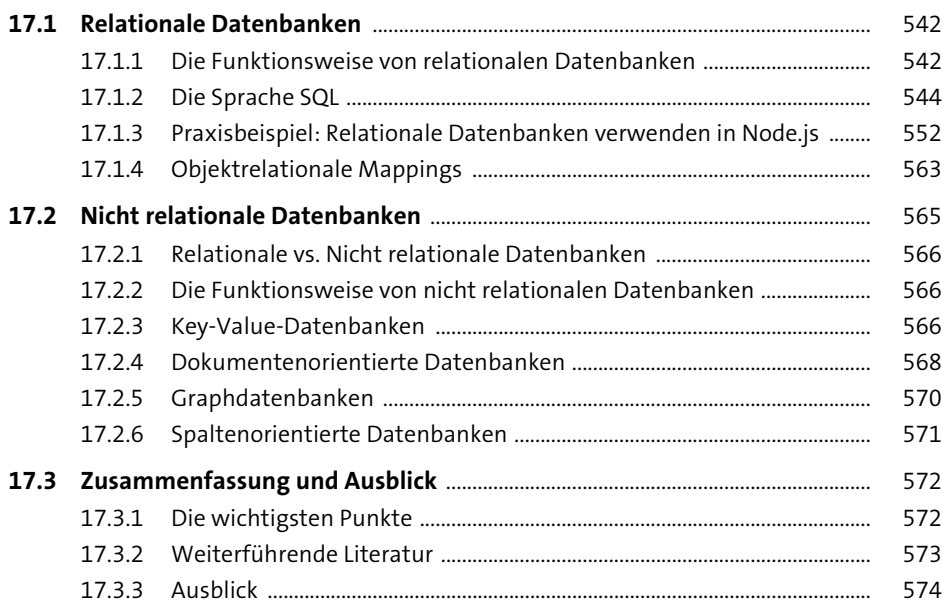

# 18 Webanwendungen testen

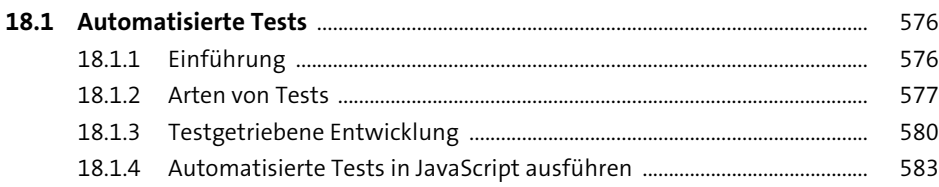

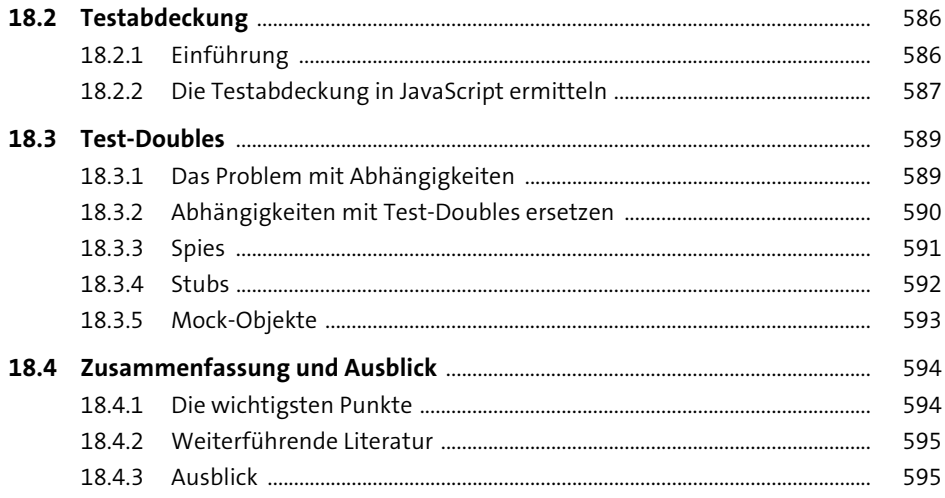

#### Webanwendungen deployen und hosten 19

597 19.1.1 598 19.1.2 600 19.1.3 602 19.1.4 605 608 608 19.2.2 Praxisbeispiel: Eine Webanwendung mit Docker paketieren ............... 609 19.2.3 616 19.2.4 618 620 19.3.1 621 19.3.2 621 19.3.3 621

597

623

### 20 Webanwendungen absichern

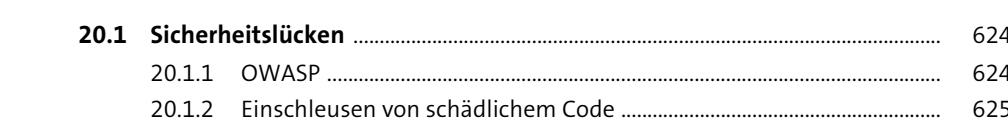

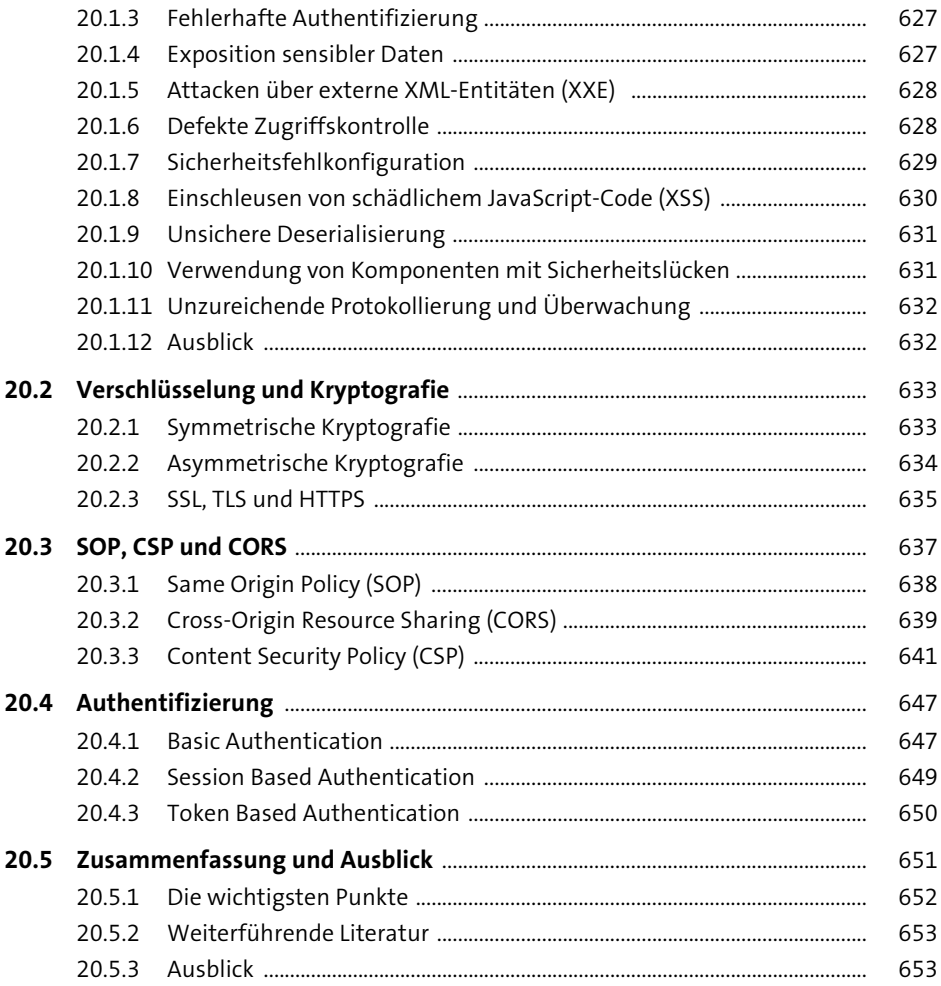

### **21 Die Performance von Webanwendungen optimieren** 655

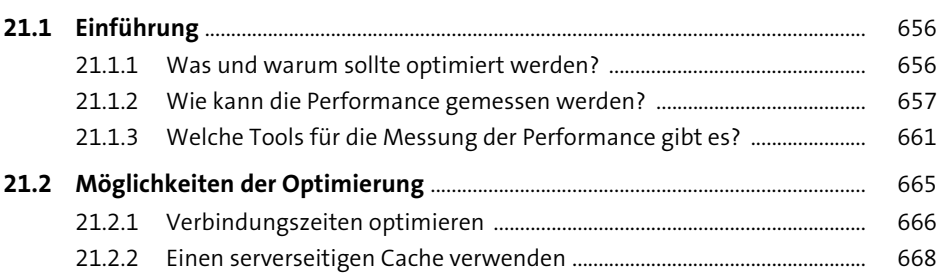

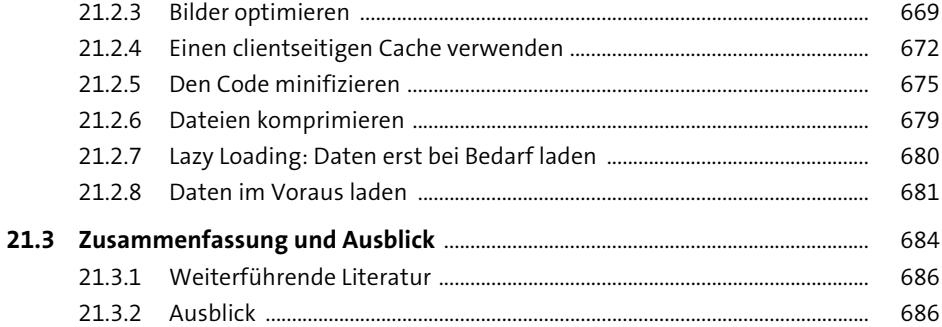

# **22 Webprojekte organisieren und verwalten** <sup>687</sup>

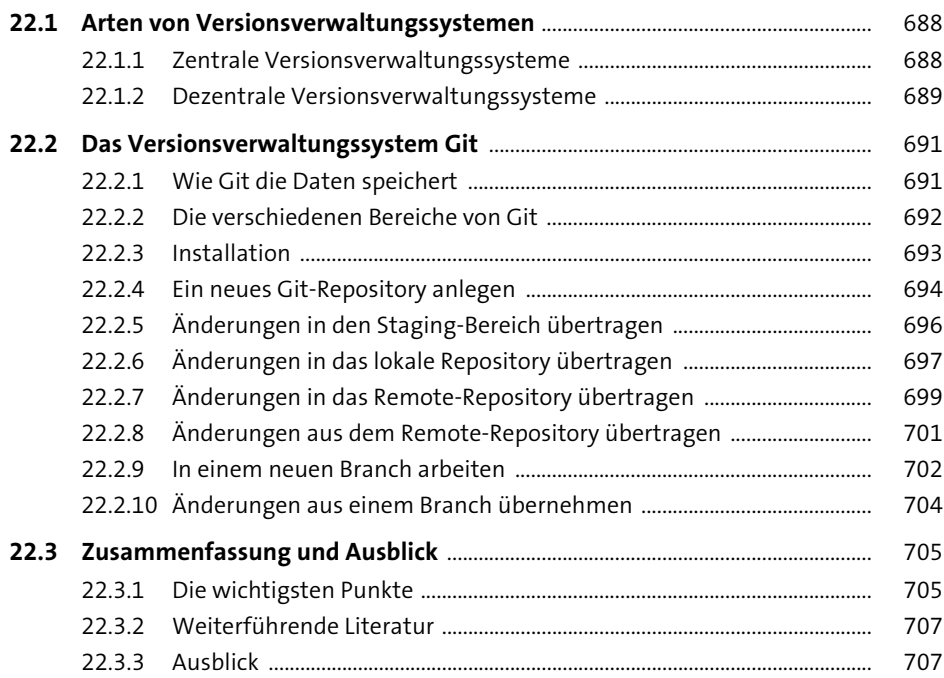

# **23 Webprojekte managen** 709

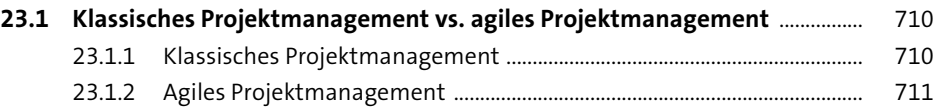

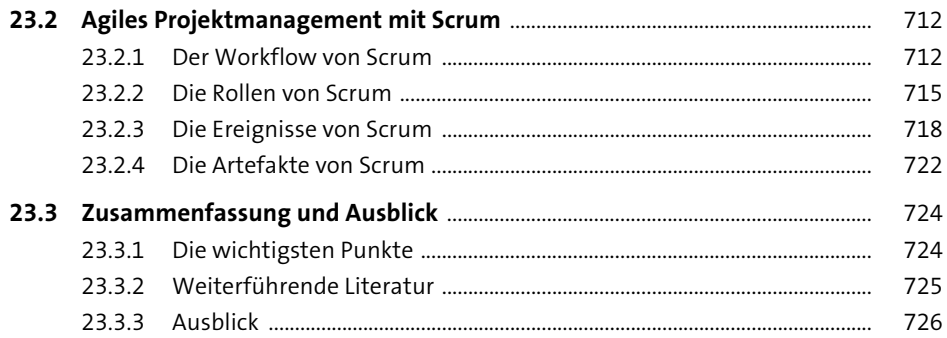

# Anhang

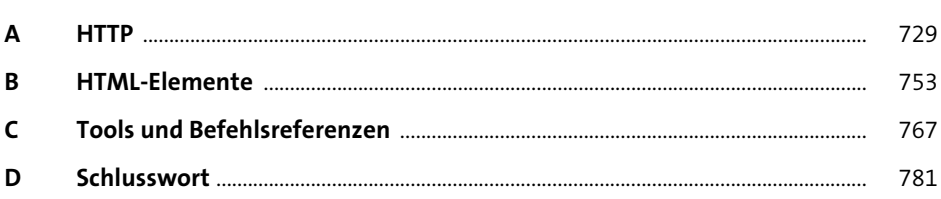

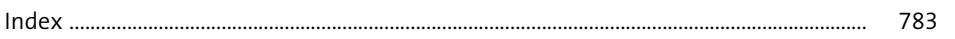